## Universitätsklinikum Düsseldorf

Kaufmännische Direktion

D 02.1.2 - Finanzabteilung

Düsseldorf, den:

Telefon:

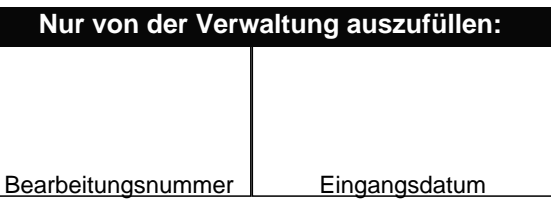

(Beantragende Abteilung)

**An D 02.1.2**

## **BESCHAFFUNGSANTRAG**

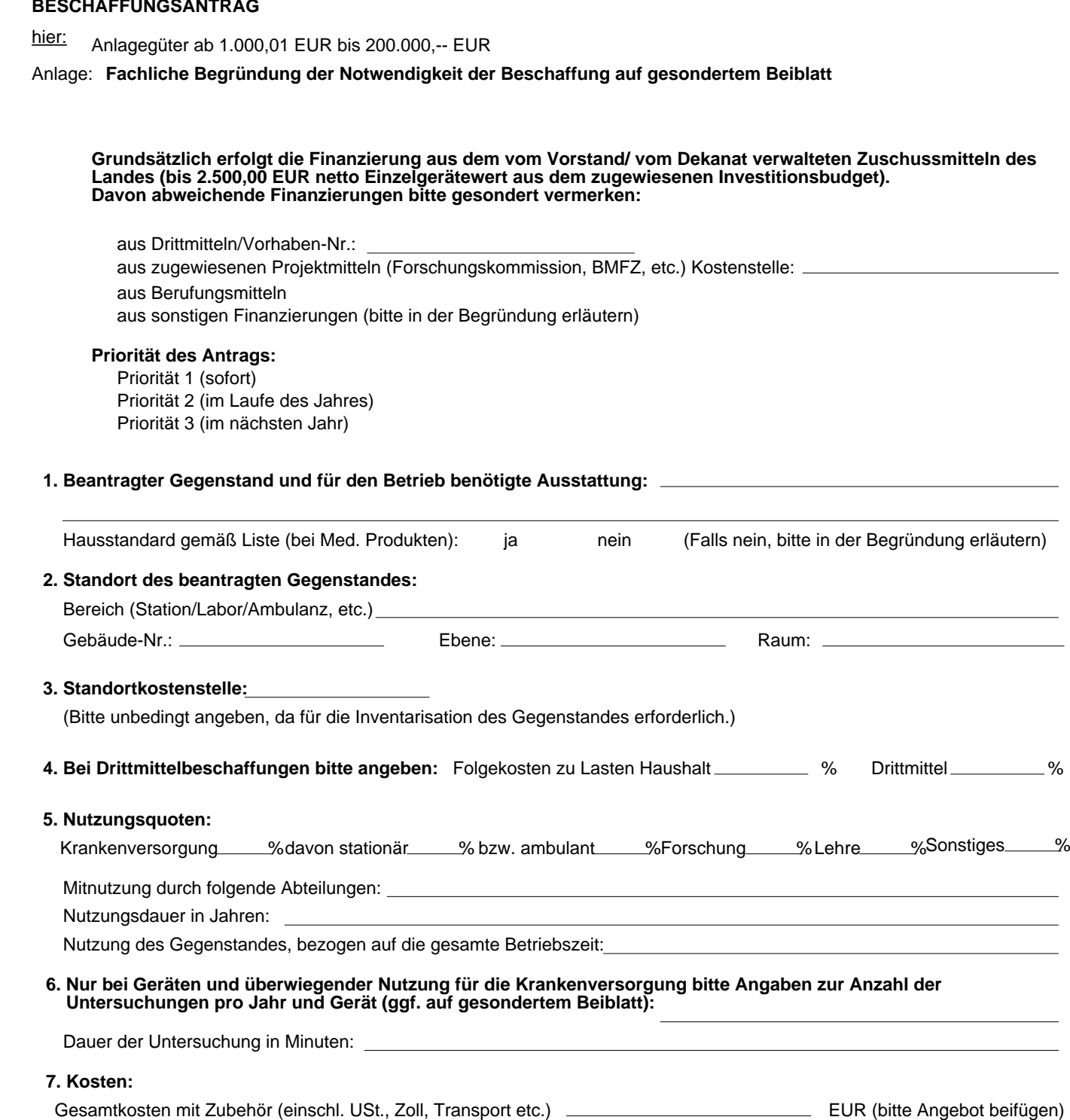

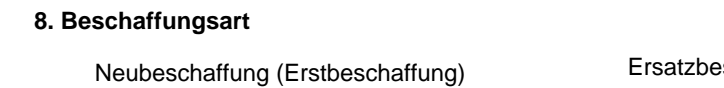

 $B$ eschaffung  $\square$  Ergänzungsbeschaffung

## **Bei Ersatz- oder Ergänzungsbeschaffung wird welches Gerät durch das angemeldete ersetzt bzw. ergänzt:**

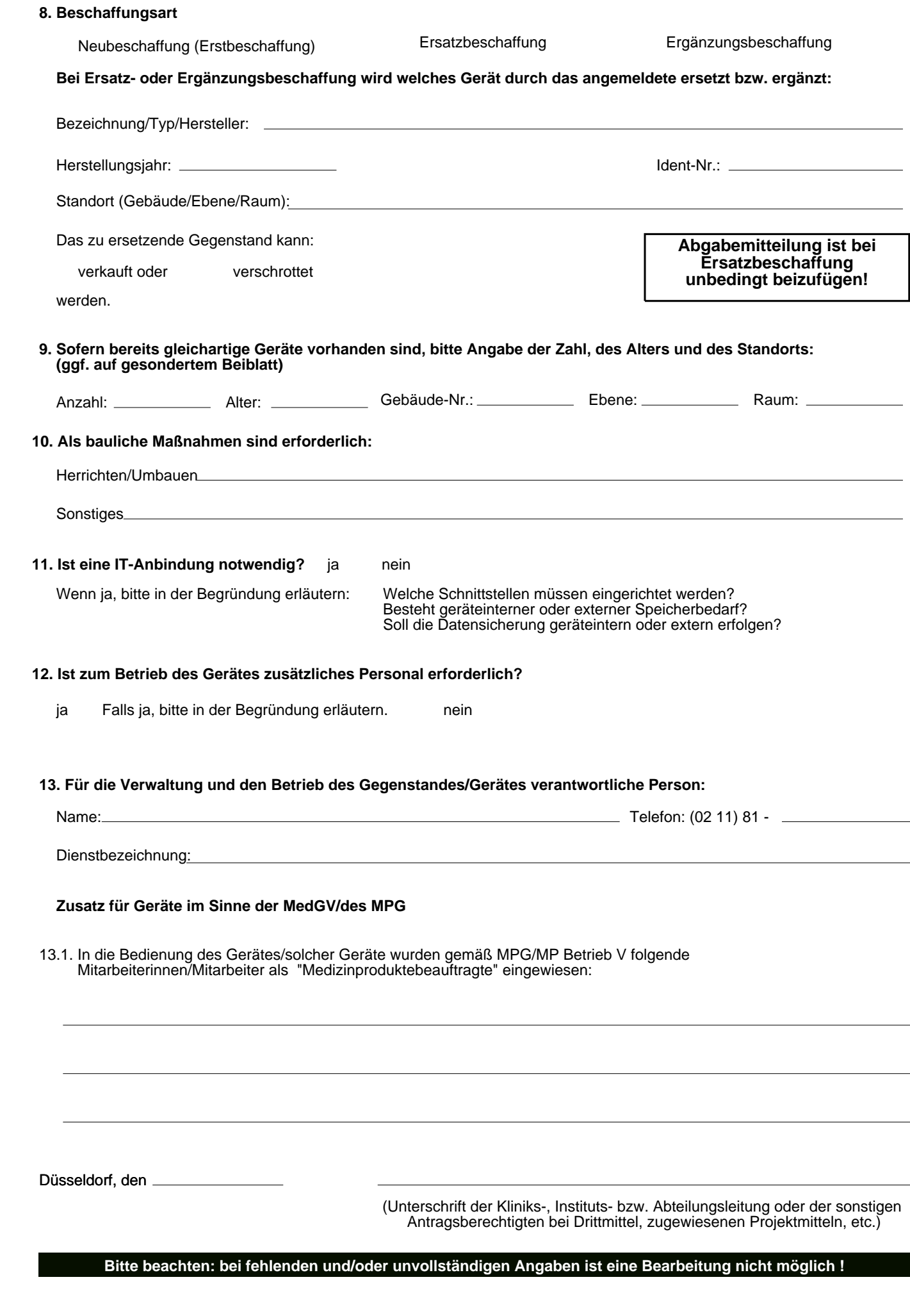